## 如何透過筆記型電腦或個人電腦無線上網?

- 1. 筆記型電腦或個人電腦應具備無線上網功能, 亦即備有無線網路卡, 且驅動程式已安裝完成並正常 運作。
- 2. 確認上述步驟無誤後,請再詳閱[無線上網三步驟該](https://net.nthu.edu.tw/netsys/wireless:easy)網頁資訊並依序操作即可。

From: <https://net.nthu.edu.tw/netsys/>- 網路系統組

Permanent link: **[https://net.nthu.edu.tw/netsys/faq:wlan\\_how](https://net.nthu.edu.tw/netsys/faq:wlan_how)**

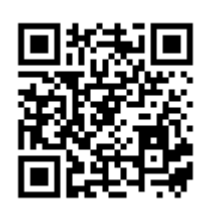

Last update: **2010/02/22 12:20**